## GOGYUP<sup>T</sup> *Quick Start for Learners*

Download the **[GogyUp Reader app](https://www.gogyup.com/download)**

from your phone's app store.

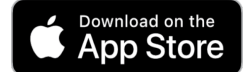

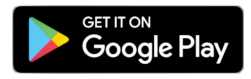

No phone or tablet? No problem!

GogyUp Reader

 $12 +$ 

West Buch<br>Et Hervord | 0 Dd

 $5.0$  \* \* \* \* \*

**What's New** 

**Use GogyUp in the Chrome Browser:** 

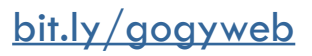

## **Step 1 Step 2**

Create your profile to save your progress.

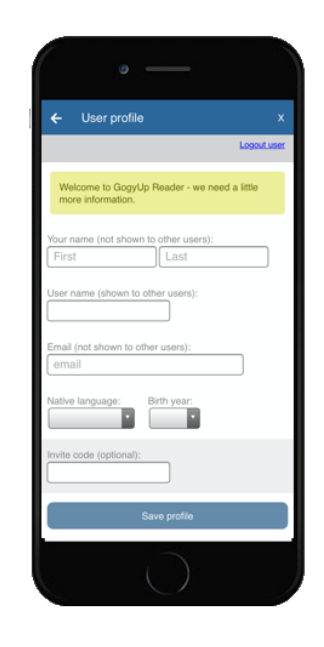

## **Step 3**

Enter your teacher's **invite code** to access your class readings.

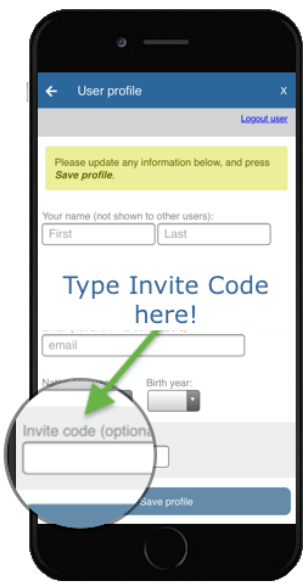